# **POSTERUS.sk**

Portál [pre odborné publikovanie ISSN 133](http://www.posterus.sk/)8-0087

# **Prehľad najpoužívanejších video formátov, kodekov a kontajnerov**

[Filo Tomáš · Friday, June 25th, 2010](http://www.posterus.sk/?p=6821)

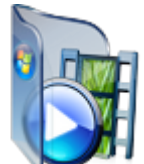

Asi každý, kto sa aspoň trochu orientuje vo svete počítačov a využíva ich na prehrávanie multimédií, mal určite neraz problém s prehrávaním niektorého video súboru. Pretože sa v dnešnej dobe často zamieňa pojem kodek, formát a kontajner, rozhodol som sa priniesť článok, ktorý by v tejto oblasti pomohol ujasniť aspoň základné rozdiely a tým pomohol mnohým používateľom.

Asi každý, kto sa aspoň trochu orientuje vo svete počítačov a využíva ich na prehrávanie multimédií, mal určite neraz problém s prehrávaním niektorého video súboru. Za takýmto problémom sa často skrýva problém s rôznymi použitými formátmi a kontajnermi, keďže každý formát vyžaduje niektorý z kodekov na svoje dekódovanie. Pretože sa v dnešnej dobe často zamieňa pojem kodek, formát a kontajner, rozhodol som sa priniesť článok, ktorý by v tejto oblasti pomohol ujasniť aspoň základné rozdiely a tým pomohol mnohým používateľom.

#### **Kompresia**

Stratová kompresia pri komprimovaní obsahu využíva nedokonalosti ľudského oka a ucha, a tak vynecháva niektoré pre nás často nepozorovateľné informácie, ktorých strata nám pri optimálnom dátovom toku vôbec neprekáža. Problém nastáva pri nízkych dátových tokoch, pri ktorých je už strata informácií značne pozorovateľná, a tým znižuje kvalitu výsledného videa. V niektorých prípadoch pri práci s videom sa môže použiť aj bezstratová kompresia, no výsledné video je spravidla veľmi veľké, a z toho dôvodu je ho problém prenášať alebo uskladňovať. Na vyjadrenie kompresie videa a teda aj účinnosti daného kompresného algoritmu sa využíva tzv. kompresný pomer, ktorý je daný ako podiel pôvodnej a komprimovanej veľkosti videa.

#### **Formát a kodek**

Mnohokrát sa názov použitého kodeku a formátu môže zhodovať, no netreba sa tým nechať pomýliť, pretože medzi kodekom a formátom je značný rozdiel. Formát je daný svojou špecifikáciou. Príkladom môže byť napríklad MPEG-4, v ktorom sa uskladňuje

video. Pre jeden formát však môže existovať viacero kodekov, ktoré dokážu audio a video do tohto formátu uložiť. Pokiaľ chcete zistiť v akom formáte je vaše video, akým kodekom bolo vytvorené a mnohé ďaľšie informácie, môžete použiť napríklad program VideoSpec(OSX) alebo MediaInfo(Windows) ktorý vám poskytne mnoho užitočných informácií.

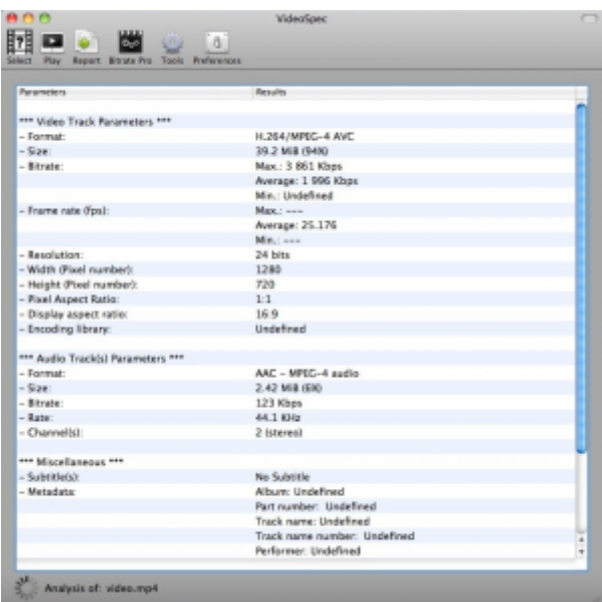

*[Obr. 1. Program VideoSpec](http://www.posterus.sk/wp-content/uploads/p6821_01_obr1.png)*

Kodek (odvodené od kóder) je vlastne algoritmus, ktorý dokáže video zakódovať do určitého formátu a pomocou dekóderu aj prehrať. Existujú však kódery a dekódery, ktoré nemusia byť distribuované spoločne. Príkladom môže byť napríklad formát H264(MPEG-4 AVC) pričom na kompresiu videa do takéhoto formátu sa využíva kodér x264, no na dekódovanie sa využíva napríklad dekodér FFmpeg, CoreAVC a iné. Kvalita výsledného videa ktoré vytvoríme, a taktiež náročnosť pri prehrávaní, ale aj vytváraní videa je závislá práve od použitého kodeku (kóderu/dekóderu). [1]

#### **Kontajner**

Ďalšou vecou, ktorá sa pri videách často pletie s formátom, je použitý kontajner. Ako príklad sú na obrázku 2 zobrazené dva video súbory, ktoré obsahujú úplne rovnaký formát videa aj audia, ale ich prípona je rôzna. Tento rozdiel je spôsobený práve použitím rôznych kontajnerov.

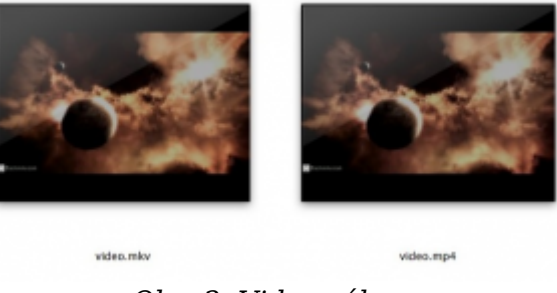

*[Obr. 2. Video súbory](http://www.posterus.sk/wp-content/uploads/p6821_02_obr2.png)*

Samotné video býva distribuované spolu s audio stopou v nejakom kontajneri. Asi najznámejší kontajner je Audio Video Interleave, čiže AVI. Zvyčajne obsahuje video vo formáte MPEG-4 a audio vo formáte MP3. Niektoré kontajnery ako matroška poskytujú viac možností, ako je možnosť viacerých audio stôp, či titulkov. Samotná matroška obsahuje väčšinou video vo formáte H264. Netreba sa dať zmiasť niektorými formátmi, ako napríklad Windows Media Video (WMV), ktorý sa nachádza v rovnomennom súbore wmv, a je kódovaný a dekódovaný kodekom Windows Media Video 7,8,9 series. Ide tiež o kodek, kontajner a formát, avšak keďže je to produkt jednej firmy, tak si zvolila jeden spoločný názov. [2]

### **Popis niektorých najpoužívanejších kontajnerov**

**AVI** (Audio Video Inter- leave) je jeden z najpoužívanejších kontajnerov. Bol vyvinutý spoločnosťou Microsoft v roku 1992. Štruktúra formátu kontajneru vychádza zo staršieho formátu RIFF. Prípona súborov je .avi. [3]

**Matroska** kontajner bol vyvinutý v roku 2002. Súbory sú uložené pod príponou mkv, prípadne mka. Je to moderný kontajner, ktorý umožňuje použiť viacero audio stôp a titulkov. Veľmi často sa používa najmä s formátmi MPEG-4 ASP, MPEG-4 AVC, pre video a MPEG-4 AAC, vorbis, AC3 pre audio stopu. [4]

**QuickTime** je kontajner vyvinutý spoločnosťou Apple Inc. Súbory QuickTime bývajú označené príponou .mov. Podpora formátov pre audio a video je v QuickTime podobná, ako pri kontajneri Matroska. V súčasnej najnovšej verzií kontajneru mov sa často stretávame s použitím MPEG-4 AVC videa v kombinácií s audio formátom AAC. [5]

**MP4** je kontajner definovaný štandardom ISO/IEC 14496-14:2003. Je súčasťou štandardu MPEG-4. Základ kontajneru mp4 vychádza s kontajneru mov. Podporuje vkladanie video, audio a aj 3D obsahu. Tento kontajner sa používa hlavne s formátom videa MPEG-1, MPEG-2 a MPEG-4 a formátom audia v MP3 alebo AAC. [6]

#### **Prehľad najpoužívanejších kodekov pre niektoré formáty videa**

**MPEG-4 AVC** pre tento formát sa najčastejšie využíva kodek x264, ktorý je v súčasnosti asi najpokrokovejším kodekom pre tento formát. Vďaka podpore veľkého množstva možností komprimácie videa, ktoré formát MPEG-4 AVC ponúka, dosahuje veľmi dobrý pomer kvalita / veľkosť, vďaka čomu je vhodný na ukladanie napríklad HD videa. Tieto videá bývajú prevažne uložené v kontajneri MP4, MKV alebo MOV. [7]

**MPEG-4 ASP** video je často komprimované práve kodekom DivX, alebo jeho opensource konkurentom Xvid. Video vytvorené niektorým z týchto dvoch kodekov je vo formáte MPEG-4 AVC a je ho možne prehrávať ľubovolným kodekom pre tento formát. Možnosť prehrávať video vytvorené kodekom Xvid na zariadeniach certifikovaných iba pre DivX môže niekedy spôsobovať problémy pre niektoré modifikácie, ktoré využíva na rozdiel od kodeku DivX. Dnešné CD/DVD prehrávače však väčšinou umožňujú prehrať video vytvorené hociktorým z týchto dvoch kodekov. Videá vytvorené týmito kodekmi bývajú často umiestnené v AVI kontajneri. Kvalita videa je však pri porovnaní s modernejším kodekom x264 pri rovnakom dátovom toku nižšia. [8]

**WMV** (Windows Media Video) je formát, ktorý je zakódovaný rovnomenným kodekom wmv. Wmv bol vyvinutý spoločnosťou Microsoft. Pôvodne mal súžiť na prenos streamovaného videa. Kodek WMV 9 sa po štandardizáci aj pod názvom VC-1 stal **3**

jedným z troch základných kodekov pre HD obsah na BlueRay a HD-DVD médiách. [9]

#### **Najznámejšie kontajnery:**

AVI, Ogg, MPEG (mpg), QuickTime (mov), MP4, Matroška (mkv)

#### **Najznámejšie kodeky:**

video: Divx Pro Codec, Xvid, Windows Media Video 9 series, libtheora, libavacodec, x264

audio: FLAC, Apple Lossless, Windows Media Audio 9 series, FAAC(AAC), LAME(MP3)

#### **Najznámejšie formáty:**

video: MPEG-1,2,4, H264 (MPEG-4 AVC), Theora, WMV audio: AAC, Apple Lossless, AC-3, FLAC, MP3, WAV, WMA

## **Literatúra**

- 1. Wikimedia: Kodek [online], San Francisco,USA: Wikimedia Foundation, 2010 [citované 16.2.2010], dostupné na URL: http://cs.wikipedia.org/wiki/Kodek
- 2. Videohelp: [online], [citované 23.2.2010]. Dostupné z http://www.videohelp.com/
- 3. Wikimedia: Audio Video Interleave [online], San Francisco,USA: Wikimedia Foundation, 2010 [citované 16.5.2010], do[stupné na URL:](http://cs.wikipedia.org/wiki/Kodek) http://cs.wikipedia.org/wiki/Audio\_Video\_Interleave
- 4. Wikimedia: Matroska [online], San Francisco,USA: Wikimedia Foundation, 2010 [citované 16.5.2010], dostupné na URL: http://cs.wikipedia.org/wiki/Matroska
- 5. [Wikimedia: QuickTime \[online\], San Francisco,USA:](http://cs.wikipedia.org/wiki/Audio_Video_Interleave) Wikimedia Foundation, 2010 [citované 16.5.2010], dostupné na URL: http://cs.wikipedia.org/wiki/QuickTime
- 6. Wikimedia: MP4 [online], San Francisco[,USA: Wikimedia Foundation, 2010 \[c](http://cs.wikipedia.org/wiki/Matroska)itované 16.5.2010], dostupné na URL: http://cs.wikipedia.org/wiki/MP4
- 7. Wikimedia: DivX [online], San Francisco[,USA: Wikimedia Foundation, 2010 \[cit](http://cs.wikipedia.org/wiki/QuickTime)ované 16.5.2010], dostupné na URL: http://en.wikipedia.org/wiki/DivX
- 8. Wikimedia: x264 [online], San [Francisco,USA: Wikimedia Found](http://cs.wikipedia.org/wiki/MP4)ation, 2010 [citované 16.5.2010], dostupné na URL: http://sk.wikipedia.org/wiki/X264
- 9. Wikimedia: WMV [online], San [Francisco,USA: Wikimedia Found](http://en.wikipedia.org/wiki/DivX)ation, 2010 [citované 16.5.2010], dostupné na URL: http://sk.wikipedia.org/wiki/WMV

#### Spoluautorom článku je Marián [Machút](http://sk.wikipedia.org/wiki/WMV)

This entry was posted on Friday, June 25th, 2010 at 6:00 am and is filed under Informačné technológie, Študentské práce

You can follow any responses to this entry through the Comments (RSS) feed. You can skip to the end and leave a response. Pinging is currently not allowed.

**5**